## **Práctica 6**

**Se desea hacer un programa que permita:**

- **• Calcular la velocidad que alcanza una partícula cargada que está en un campo eléctrico longitudinal constante, partiendo desde el reposo, en un tiempo** *t***.**
- **• Calcular también el espacio que recorre la partícula en ese tiempo**

#### **Llamamos**

- **-** *v***: la velocidad de la partícula**
- **-** *q***: la carga eléctrica**
- **-** *E***=2**⋅**105V/m es el campo eléctrico**
- **-** *M***: la masa de la partícula**
- **-** *c***=2.998**⋅**108m/s es la velocidad de la luz en el vacío**

**DEPARTAMENTO DE MATEMÁTICAS, © Michael González Harbour y José Carlos Palencia Gutiérrez 1 ESTADÍSTICA Y COMPUTACIÓN 13/ene/09**

# Práctica 6 (cont.)

**La ecuación (relativista) que relaciona la velocidad y el tiempo es:**

$$
\frac{v^2}{c^2} = \left(\frac{qEt}{Mc}\right)^2 / \left(1 + \left(\frac{qEt}{Mc}\right)^2\right)
$$

**La ecuación para calcular el espacio** *x* **es:**

$$
x = \frac{Mc^2}{qE} \cdot \left(\sqrt{1 + \left(\frac{qEt}{Mc}\right)^2} - 1\right)
$$

#### **El programa debe trabajar con unidades del sistema internacional**

**La masa** *M***, el tiempo** *t***, y la carga eléctrica** *q* **de la partícula serán valores seleccionables por el usuario, a través del teclado.**

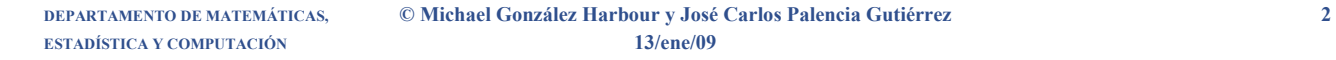

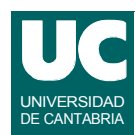

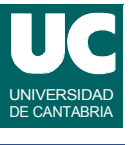

## Práctica 6 (cont.)

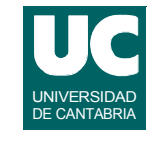

#### **El programa dispone de dos clases**

- **• La clase Particula que representa la partícula, con** 
	- **- atributos: la masa** *M***, el campo eléctrico** *E***, y la carga eléctrica** *q*
	- **- un constructor para dar valores a estos atributos**
	- **- métodos para calcular la velocidad y la posición, dado el tiempo** *t* **que se les pasa como parámetro**
- **• Un programa principal**

# Práctica 6 (cont.)

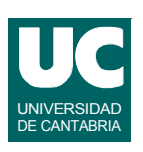

**El programa principal realizará los siguientes pasos:**

- **• Crear una ventana de la clase fundamentos.Lectura para leer:**
	- **- el tiempo** *t* **(s)**
	- **- la masa** *M* **(Kg)**
	- **- la carga eléctrica** *q* **(culombios)**
- **• Crear un objeto de la clase Particula con la** *M* **y** *q* **obtenidas de teclado, y campo eléctrico constante** *E***=2**⋅**105V/m**
- **• Calcular la velocidad** *v* **y la distancia** *x* **pedidas, en m/s y metros, usando los respectivos métodos de la clase Particula.**
- **• Mostrar en pantalla los datos obtenidos, indicando su nombre, valor, y unidad**

### *Entregar***: El código de la clase creada**